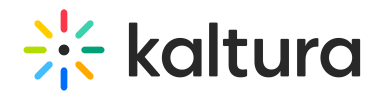

## Kaltura Video Quiz Blackboard Learn Gradebook Integration Deployment Guide

Last Modified on 04/05/2021 9:21 pm IDT

This guide describes how to deploy the Interactive Video Quiz Blackboard Gradebook Integration.

Audience

 $\Box$  Prerequisites

 $\Box$  Instructions